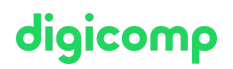

# **Designing and Implementing Microsoft DevOps Solutions – Formation flexible («AZ400V»)**

Cette formation avancée officielle Microsoft permet de maîtriser la création et l'implémentation de processus et pratiques DevOps. Ce cours prépare à l'examen de certification AZ-400 qui permet de décrocher la certification « DevOps Engineer Expert ».

Durée: 4 jours Prix : 3'400.– excl. 8.1% TVA Documents : Support numérique officiel Microsoft et Microsoft Learn Code officiel: AZ-400

### **Contenu**

Le contenu de cette formation flexible est basé sur le contenu de l'examen « AZ-400: Designing and Implementing Microsoft DevOps Solutions ». [Préparez-vous](https://docs.microsoft.com/de-de/learn/certifications/exams/az-400) dès maintenant au cours avec les contenus Microsoft Learn. Lors des sessions de 3 heures avec nos experts, vous travaillerez avec les supports de formation officiels Microsoft (plus d'informations à la rubrique « méthodologie et didactique »).

Ce cours est une formation flexible (6 à 8 sessions virtuelles de 3 heures sur max. 4 semaines), si vous préférez suivre cette formation au format intensif (bloc de sessions journalières), [cliquez](http://www.digicomp.ch/f/AZ400) ici.

### Développement pour de DevOps d'entreprise

Ce module se penche sur les principales fonctionnalités de Git que les organisations doivent planifier lors de la conception de leur DevOps d'entreprise.

- Présentation de DevOps
- Planifier Agile avec les projets GitHub et Azure Boards
- Gérer les branches et les workflows Git
- Collaborer avec des demandes de tirage (pull requests) dans Azure Repos
- Explorer les hooks Git
- Planifier la promotion de l'inner source
- Gérer les référentiels Git
- Identifier la dette technique

### Implémenter CI avec Azure Pipelines et GitHub Actions

Ce module présente le concept d'intégration continue (CI) avec Azure Pipelines et GitHub Actions et fournit des instructions pour configurer ces services et créer des applications.

- Explorer Azure Pipelines
- Gérer les pools et les agents Azure Pipelines
- Décrire les pipelines et la concurrence
- Explorer l'intégration continue
- Implémenter une stratégie de pipeline
- **·** Intégrer à Azure Pipelines
- Introduction aux actions GitHub
- Découvrir l'intégration continue avec GitHub Actions
- Concevoir une stratégie de build de conteneur

### Concevoir et implémenter une stratégie de mise en production

Ce module explique les concepts de la stratégie de livraison continue et les considérations en matière Digicomp T +41 44 447 21 21 | info@digicomp.ch | digicomp.ch

de stratégie de mise en production pour configurer les phases de déploiement, la cadence de livraison iqicomp et de déploiement ainsi que vos approbations de mise en production.

- Créer un pipeline de mise en production
- Explorer les recommandations de mise en production
- Provisionner et tester des environnements
- Gérer et moduler des tâches et des modèles
- Automatiser l'inspection de l'intégrité

#### Implémenter un déploiement continu sécurisé avec Azure Pipelines

Ce module vous aide à comprendre les portes de mise en production automatisées, les secrets et la gestion des secrets dans votre pipeline. Vous découvrez comment implémenter des mécanismes d'alerte, créer des rapports sur la qualité et recevoir des notifications en utilisant des crochets de service.

- Introduction aux modèles de déploiement
- Implémenter un déploiement bleu-vert et des bascules de fonctionnalité
- Implémenter des mises en production avec contrôle de validité et un dark launching
- Implémenter un test A/B et un déploiement avec exposition progressive
- Intégration aux systèmes d'administration des identités
- Gérer les données de configuration d'application

### Gérer l'infrastructure en tant que code avec Azure DSC

Ce module explore le concept d'infrastructure en tant que code (IaC) et explique comment gérer votre environnement d'opérations de la même façon que vos applications ou tout autre code en vue d'une version générale.

- Explorer l'infrastructure en tant que code et la gestion de la configuration
- Créer des ressources Azure à partir de modèles Azure Resource Manager
- Créer des ressources Azure à l'aide d'Azure CLI
- Explorer Azure Automation avec DevOps
- **•** Implémenter DSC (Desired State Configuration)
- **·** Implémenter Bicep

#### Concevoir et implémenter une stratégie de gestion des dépendances

Ce module examine la gestion des dépendances dans le développement de logiciels. Il explique également comment identifier les dépendances dans votre codebase et comment les empaqueter et les gérer dans des flux de packages.

- Explorer les dépendances de package
- Comprendre la gestion des packages
- Migrer, regrouper et sécuriser des artefacts
- Implémenter une stratégie de contrôle de version
- Introduction aux packages GitHub

#### Implémenter des commentaires continus

Ce module introduit le concept de commentaires continus et explique comment l'implémenter dans votre cycle DevOps.

- Implémenter des outils pour suivre l'utilisation et le flux
- Développer des tableaux de bord de supervision et d'état
- Partager des connaissances au sein des équipes
- Concevoir des processus pour automatiser l'analyse des applications
- Gérer les alertes, les rétrospectives irréprochables et une culture juste

#### Implémenter la sécurité et valider la conformité des bases de code

Ce module explore une stratégie d'infrastructure et de configuration ainsi qu'un ensemble d'outils appropriés pour un pipeline de mise en production et une infrastructure d'application. Il explique l'implémentation de la conformité et de la sécurité dans votre infrastructure d'application.

- Présentation du Secure DevOps
- **Implémenter un logiciel open source**
- Analyse de composition logicielle
- Monitoring de la sécurité et gouvernance

### **Objectifs**

- Concevoir et implémenter des processus et des communications
- Concevoir et implémenter une stratégie de contrôle de code source
- Concevoir et implémenter des pipelines de build et de mise en production
- Développer un plan de sécurité et de conformité
- Implémenter une stratégie d'instrumentation

## Méthodologie & Didactique

Ce cours est une formation flexible (6 à 8 sessions virtuelles de 3 heures sur max. 4 semaines), si vous préférez suivre cette formation au format intensif (bloc de sessions journalières), [cliquez](http://www.digicomp.ch/f/AZ400) ici.

#### Formule d'apprentissage mixte de Digicomp :

- Modalité de formation : Pendant maximum 4 semaines, 6 à 8 sessions virtuelles de 3 heures se tiendront avec nos experts MCT. Les sessions sont déjà agendées et sont compatibles avec votre quotidien professionnel ou privé. Entre les sessions, vous disposerez de suffisamment de temps pour réviser la matière.
- Plan de session détaillé : veuillez cliquer sur « Horaires » dans l'encadré du cours en bas de page pour consulter le détail des dates et horaires.

### Public cible

Ce cours s'adresse à toutes les personnes intéressées par la mise en œuvre de processus DevOps afin de pouvoir offrir des produits et services de qualité qui répondent aux besoins des utilisateurs et aux objectifs d'entreprise.

### **Prérequis**

Les personnes qui souhaitent suivre cette formation doivent connaitre les concepts de Cloud Computing, PaaS, SaaS et IaaS, avoir de l'expérience dans l'administration Azure et le développement Azure et connaitre le contrôle de version, le développement logiciel agile et les principes de développement logiciel de base.

Elles doivent en outre avoir suivi les formations suivantes ou s'assurer de posséder des connaissances équivalentes à leurs contenus :

- Microsoft Azure [Administrator](https://www.digicomp.ch/formations-microsoft-technology/microsoft-azure/microsoft-certified-azure-administrator-associate/cours-microsoft-azure-administrator-formation-flexible-az-104) Formation flexible («AZ104V»)
- [Developing](https://www.digicomp.ch/formations-microsoft-technology/microsoft-azure/microsoft-certified-azure-developer-associate/cours-developing-solutions-for-microsoft-azure-formation-flexible-az-204) solutions for Microsoft Azure Formation flexible («AZ204V»)

### **Certification**

Cette formation marque la première étape de préparation à l'examen :

« AZ-400 : Designing and [Implementing](https://docs.microsoft.com/en-us/learn/certifications/exams/az-400) Microsoft DevOps Solutions »

digicomp

La réussite de cet examen permet de décrocher la certification :

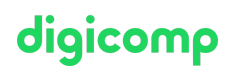

#### « [Microsoft](https://docs.microsoft.com/fr-fr/learn/certifications/devops-engineer) Certified : DevOps Engineer Expert »

Attention : pour obtenir la certification « [Microsoft](https://docs.microsoft.com/fr-fr/learn/certifications/devops-engineer) Certified : DevOps Engineer Expert », vous devrez également avoir réussi l'examen « AZ-104 : Microsoft Azure [Administrato](https://docs.microsoft.com/fr-fr/learn/certifications/exams/az-104)[r](https://docs.microsoft.com/fr-fr/learn/certifications/exams/az-204) » ou l'examen « AZ-204 : Developing Solutions for Microsoft Azure ».

ATTENTION : L'examen ne se déroule pas dans le cadre de la formation, vous devrez vous y inscrire séparément. Pratiquer vos nouvelles connaissances en situation réelle augmente considérablement vos chances de réussite à l'examen, c'est pourquoi nous vous conseillons de ne pas passer l'examen tout de suite après votre formation, mais de prendre votre temps et de vous y inscrire lorsque vous serez prêt.

#### Inscription à l'examen

Vous avez la possibilité de vous inscrire à un examen que vous passerez soit dans un de nos centres de formation Digicomp, agréés centre de test Pearson Vue, à Lausanne ou Genève, soit depuis chez vous.

Chez Digicomp : Inscrivez-vous à l'examen directement sur le site de [Pearson](https://home.pearsonvue.com/microsoft) VUE et sélectionnez l'un de nos centres de formation Digicomp (Lausanne ou Genève). Vous pourrez ensuite choisir parmi les créneaux d'examen proposés dans nos centres.

Chez vous : Pour passer un examen depuis chez vous, vous devez vous inscrire en passant par ce [lien](https://home.pearsonvue.com/Clients/Microsoft/Online-proctored.aspx).

Le prix de l'examen est de CHF 216.- (sous réserve de modification par l'éditeur).

# Avez-vous une question ou souhaitez-vous organiser un cours en entreprise ?

Nous vous conseillons volontiers au +41 22 738 80 80 ou romandie@digicomp.ch. Retrouvez toutes les informations détaillées concernant les dates sur www.digicomp.ch/formations-microsoft[technology/microsoft-azure/microsoft-certified-azure-devops-engineer](https://www.digicomp.ch/formations-microsoft-technology/microsoft-azure/microsoft-certified-azure-devops-engineer-expert/cours-designing-and-implementing-microsoft-devops-solutions-formation-flexible-az-400)expert/cours-designing-and-implementing-microsoft-devops-solutionsformation-flexible-az-400